Toast Titanium [Instructions](http://c.wordmixmans.ru/d.php?q=Toast Titanium Instructions) >[>>>CLICK](http://c.wordmixmans.ru/d.php?q=Toast Titanium Instructions) HERE<<<

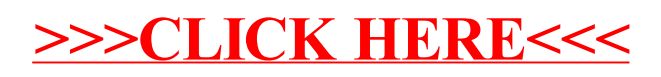